<<Photoshop CS5 >>>

 $\prec$ -Photoshop CS5

- 13 ISBN 9787115260291
- 10 ISBN 711526029X

出版时间:2011-9

 $\wedge$ 

页数:360

PDF

更多资源请访问:http://www.tushu007.com

### <<Photoshop CS5 >>>

 $\frac{1}{\sqrt{2}}$  photoshop cs5  $\frac{1}{\pi}$ photoshop cs5 $\frac{1}{\pi}$ 

4 24 photoshop cs5

调色操作,图层管理操作,文字、路径和形状工具,通道和蒙版的应用,滤镜的应用,3d和动作操作

 $14$ 

 $\frac{1}{\pi}$ photoshop cs5 chotoshop and the contract of the contract of the contract of the contract of the contract of the contract of the contract of the contract of the contract of the contract of the contract of the contract of the contract of

## <<Photoshop CS5 >>>

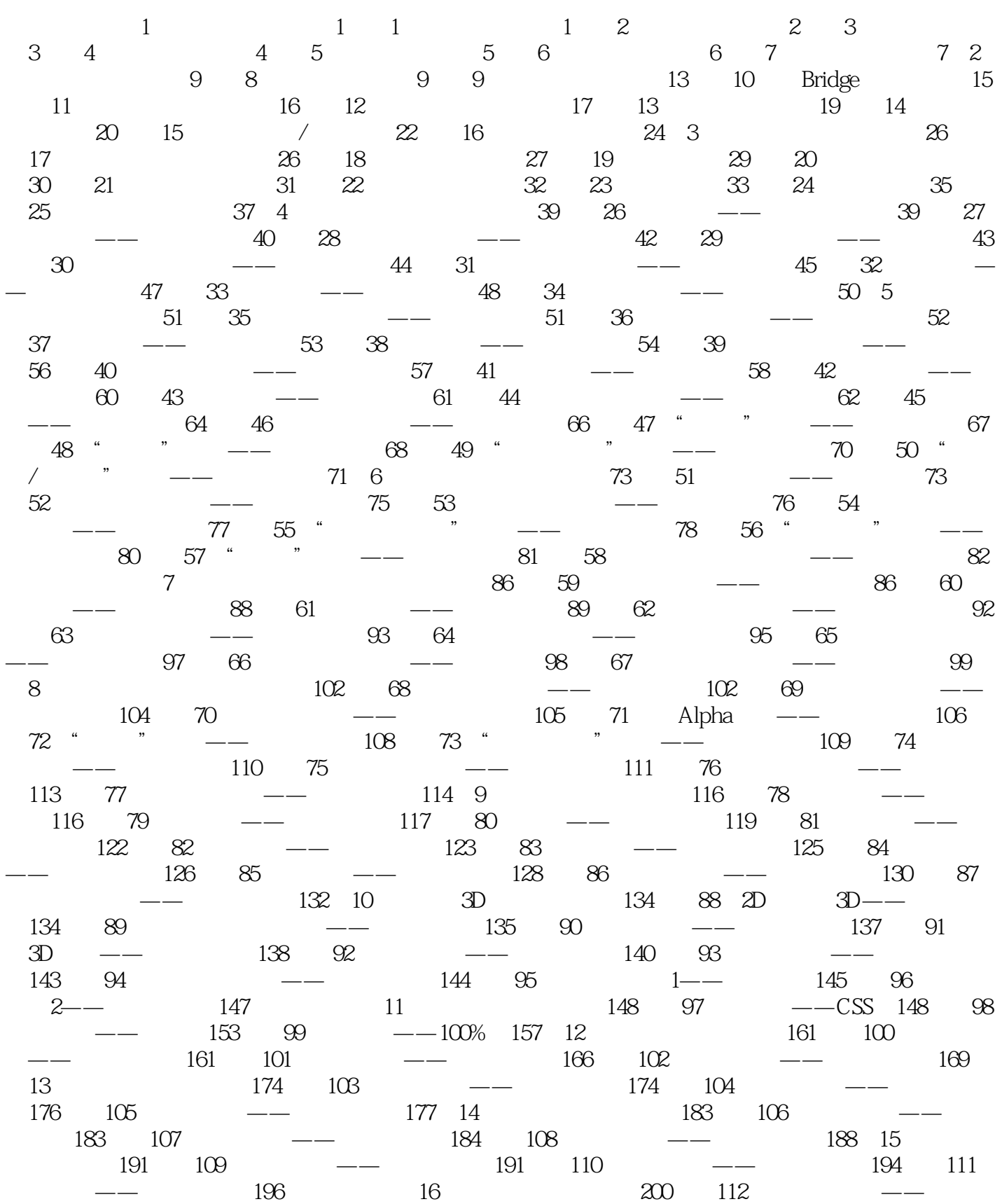

# <<Photoshop CS5 >>>

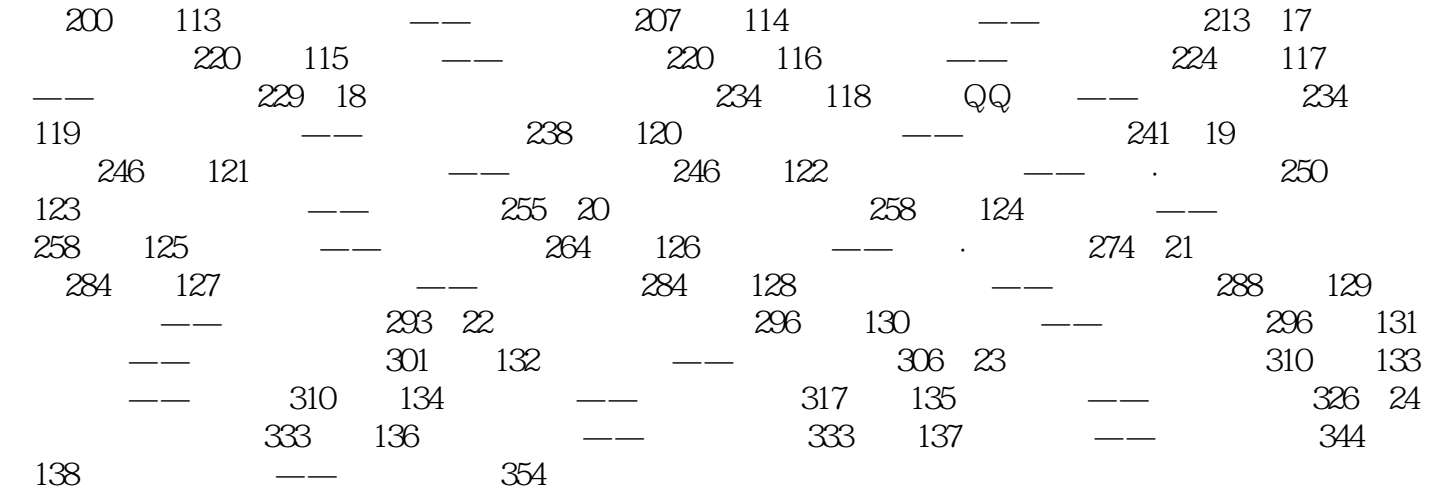

<<Photoshop CS5 >>>

 $R$  $\overline{\phantom{a}}$ 

*Page 5*

, tushu007.com <<Photoshop CS5 >>>

Photoshop CS5<br>138 100 100

 $515$ 

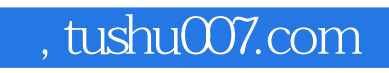

### <<Photoshop CS5 >>>

本站所提供下载的PDF图书仅提供预览和简介,请支持正版图书。

更多资源请访问:http://www.tushu007.com